## [ALTERAR] a senha do email institucional (departamento, setor, projeto, etc...) 11/05/2024 16:59:14

**Imprimir artigo da FAQ**

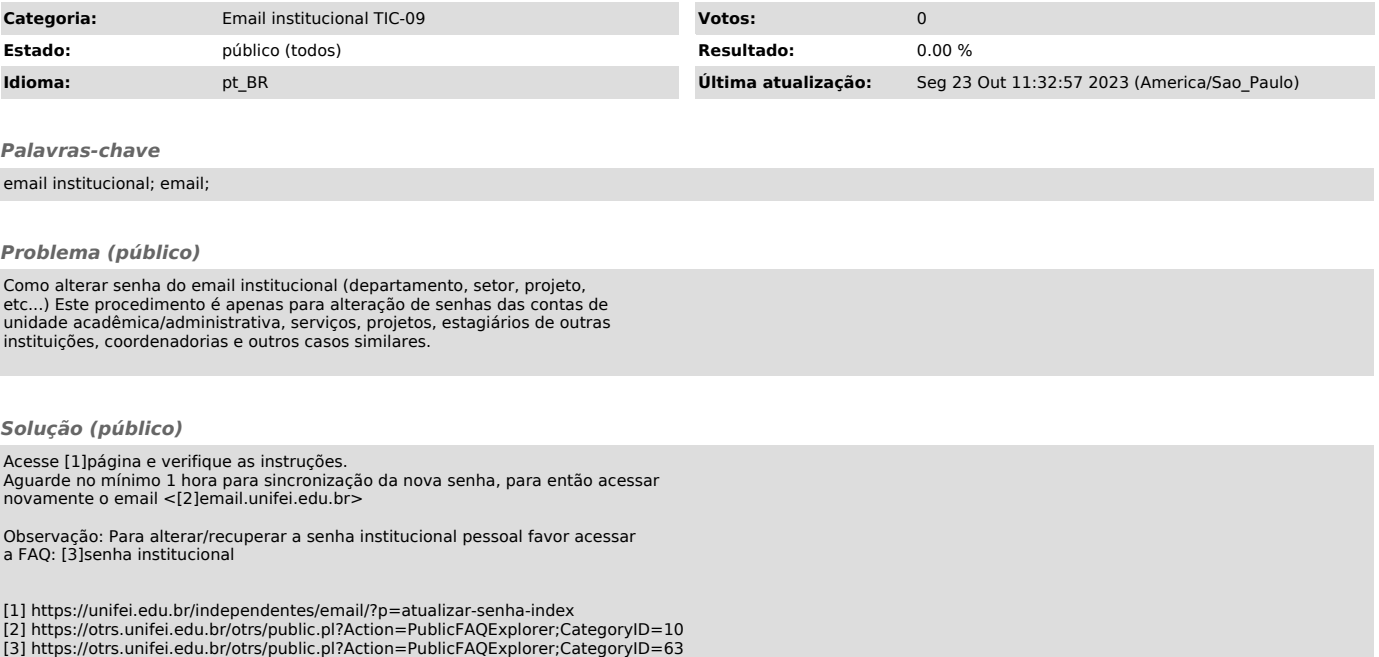